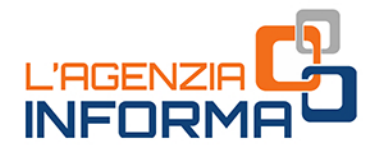

# **LA NUOVA VISURA CATASTALE**

eoportale Cartografico Catastale

Geoportale Cartografico Catastale

**Link Utili** 

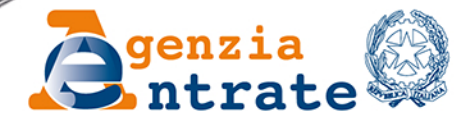

 $\circ$ 

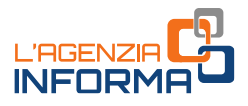

# **LA NUOVA VISURA CATASTALE**

### (**OTTOBRE 2022**)

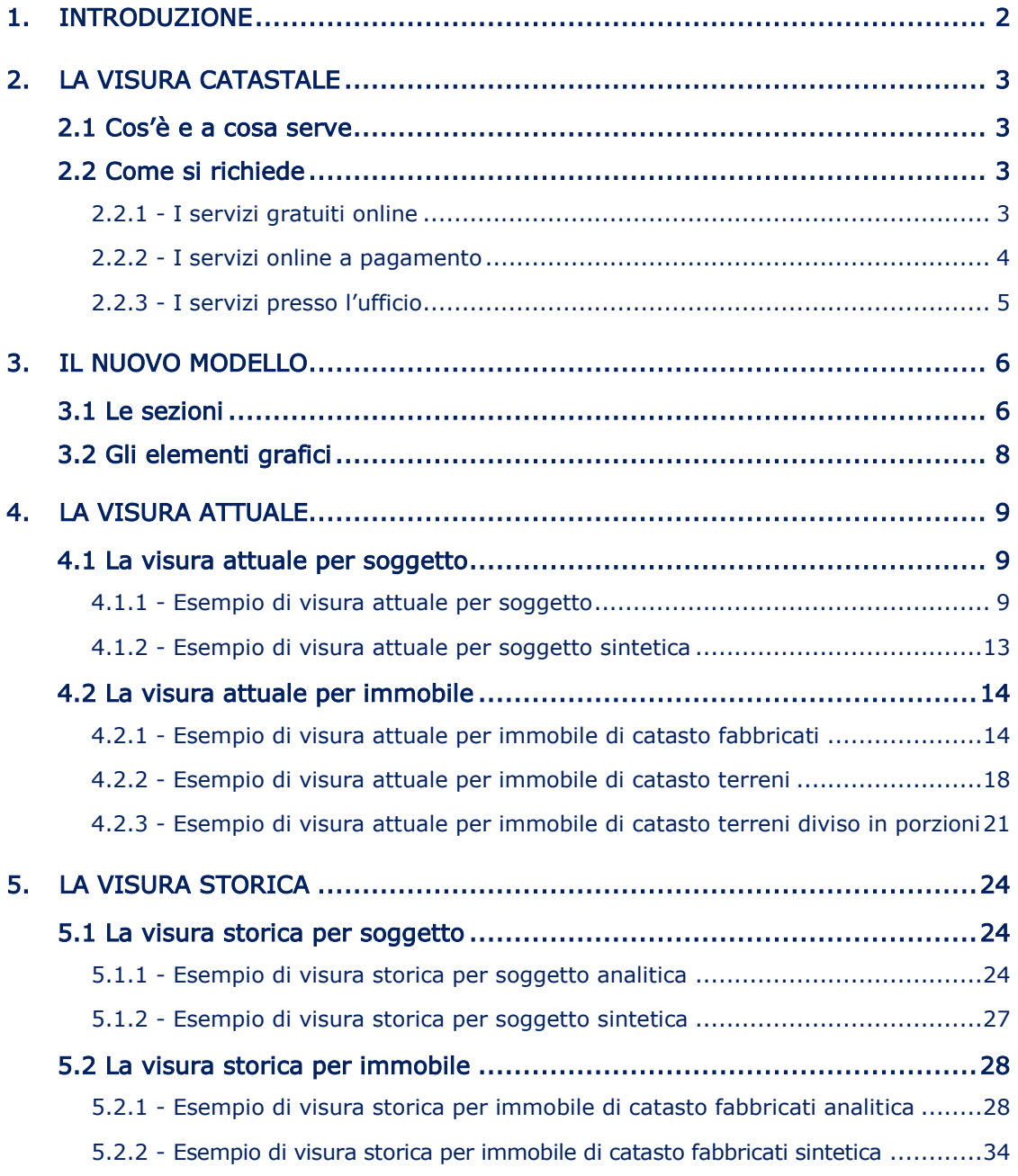

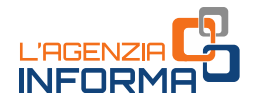

### <span id="page-2-0"></span>**1. INTRODUZIONE**

L'Agenzia delle entrate, in una logica di integrazione tra le diverse banche dati catastali e cartografiche, ha attivato dal 1° febbraio 2021 la nuova piattaforma tecnologica denominata "SIT" (Sistema Integrato del Territorio), a disposizione dei cittadini, per la visura attuale, e dei professionisti, per la visura storica [\(provvedimento](https://def.finanze.it/DocTribFrontend/getAttoNormativoDetail.do?ACTION=getSommario&id=%7bF02C7EA9-D5E5-41AD-ABB5-8F20A6228E43%7d)  [dell'Agenzia delle entrate del 26 gennaio 2021](https://def.finanze.it/DocTribFrontend/getAttoNormativoDetail.do?ACTION=getSommario&id=%7bF02C7EA9-D5E5-41AD-ABB5-8F20A6228E43%7d)).

Il processo di graduale trasferimento dei dati del catasto e la conversione delle applicazioni dalla vecchia alla nuova piattaforma non hanno carattere esclusivamente tecnologico. Migliora, infatti, l'aspetto grafico (il layout) della visura catastale e cambiano le modalità di predisposizione e presentazione delle domande di voltura catastale. La novità coinvolge non solo i professionisti, ma anche i cittadini che possono autonomamente presentare istanza di voltura in caso di successione.

Primo ufficio pilota di questa innovazione è stata la Direzione Provinciale dell'Agenzia delle entrate di Ravenna, che da fine marzo 2021 ha coinvolto tutti i cittadini di quel territorio. Inizialmente, dunque, solo l'utenza della provincia di Ravenna è stata coinvolta in questa operazione.

A seguito dei risultati di questo primo esperimento, si è proceduto, gradualmente, al trasferimento dei dati e alla conversione delle applicazioni anche alle altre province. In questo modo, a fine anno 2021 si è arrivati a coprire l'intero territorio nazionale.

Questa guida illustra, nel dettaglio, cosa cambia nella visura catastale. Viene decritto, in particolare, il nuovo modello di visura catastale che supera lo schema tabellare e sintetico finora utilizzato. Il risultato è un documento descrittivo, di più agevole comprensione. L'esposizione delle informazioni, infatti, è organizzata in maniera tale da semplificare la lettura della visura, sia per i cittadini non addetti ai lavori, sia per i tecnici professionisti. L'innovativa organizzazione dei dati all'interno della visura, inoltre, consente di fornire un maggior numero di informazioni, anche grazie a una disposizione più strutturata del testo, garantendo in questo modo una migliore esposizione e comprensione delle variazioni intervenute, nel corso del tempo, nelle titolarità degli immobili. Utili esempi pratici aiutano i cittadini e i professionisti che vogliono richiedere le visure catastali, attuali e storiche, per soggetto e per immobile.

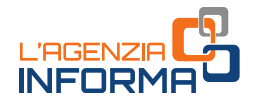

## <span id="page-3-0"></span>**2. LA VISURA CATASTALE**

### <span id="page-3-1"></span>**2.1 Cos'è e a cosa serve**

La visura catastale è un documento, rilasciato dall'Ufficio Provinciale - Territorio dell'Agenzia delle entrate, che permette di acquisire molteplici informazioni relative ai beni immobili (terreni e fabbricati):

- i dati identificativi e di classamento
- i dati anagrafici delle persone, fisiche o giuridiche, intestatarie catastali
- · i dati grafici dei terreni (visura della [mappa\)](https://www.agenziaentrate.gov.it/portale/web/guest/schede/fabbricatiterreni/visura-della-mappa/scheda-info-visura-della-mappa) e delle unità immobiliari urbane [\(visura della planimetria\)](https://www.agenziaentrate.gov.it/portale/web/guest/schede/fabbricatiterreni/planimetria-catastale/scheda-info-planimetria-catastale)
- l'indirizzo (solo per le unità immobiliari urbane)
- le causali di aggiornamento e annotazione.

Inoltre, è possibile consultare:

- le monografie dei Punti Fiduciali e dei vertici della rete catastale
- l'elaborato planimetrico (elenco subalterni e rappresentazione grafica)
- gli atti di aggiornamento catastale.

Le informazioni catastali, a eccezione della consultazione delle planimetrie riservata esclusivamente agli aventi diritto sull'immobile o ai loro delegati, sono pubbliche e l'accesso è consentito a tutti, pagando i relativi tributi speciali catastali e nel rispetto della normativa vigente.

### <span id="page-3-2"></span>**2.2 Come si richiede**

### <span id="page-3-3"></span>**2.2.1 - I servizi gratuiti online**

Il servizio "[CONSULTAZIONE PERSONALE ONLINE](https://www.agenziaentrate.gov.it/portale/web/guest/schede/fabbricatiterreni/consultazione-personale/consultazione-personale-online)" consente di ottenere, gratuitamente e limitatamente agli immobili dei quali il richiedente risulta titolare di diritti reali:

la visura catastale attuale (con gli intestatari catastali) o storica (senza intestatari) per immobile contenente i dati identificativi, di classamento, le causali di aggiornamento e annotazione, la superficie catastale e l'indirizzo (solo per i fabbricati)

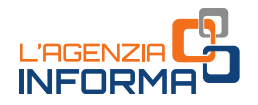

- la visura della mappa con la rappresentazione della particella del catasto terreni
- la **planimetria** dell'unità immobiliare urbana
- l'ispezione ipotecaria, con l'elenco delle formalità riguardanti l'immobile selezionato, le singole note e, se disponibile, il relativo titolo, presenti nella banca dati informatizzata dei registri immobiliari.

I documenti sono forniti anche in formato pdf.

Si può accedere al servizio, disponibile nell'area personale di Fisconline / Entratel, con:

- il "Sistema Pubblico dell'Identità Digitale" (SPID)
- la Carta di Identità Elettronica (CIE)
- la Carta Nazionale Servizi (CNS)
- le credenziali dell'Agenzia delle entrate per l'accesso a *Entratel | Fisconline* (fino a quando saranno in uso).

### <span id="page-4-0"></span>**2.2.2 - I servizi online a pagamento**

Il servizio "[VISURA CATASTALE TELEMATICA](https://www.agenziaentrate.gov.it/portale/web/guest/schede/fabbricatiterreni/visura-catastale/visura-catastale-online)" consente di ottenere:

- le visure attuali per soggetto, ossia limitate agli immobili su cui il soggetto cercato risulti all'attualità titolare di diritti reali (non è al momento previsto il rilascio della visura per soggetto storica)
- le visure, attuali o storiche, per immobile (censito al catasto terreni o al catasto fabbricati), impostando la ricerca attraverso gli identificativi catastali
- la visura della mappa di una particella censita al catasto terreni, impostando la ricerca attraverso gli identificativi catastali.

I documenti sono forniti su file in formato pdf. Per la consultazione non è prevista alcuna registrazione.

Il servizio prevede il **pagamento** *online*, effettuato attraverso il sistema pagoPA, dei tributi speciali catastali previsti e delle commissioni applicate dal Prestatore di Servizi di Pagamento e dallo strumento di pagamento scelto.

Per ogni visura erogata dal servizio "Visura catastale telematica" l'importo dovuto è di:

- 1,35 euro per ogni 10 unità immobiliari, o frazione di 10, in caso di visura per soggetto
- 1,35 euro, nel caso di visura, attuale o storica, per immobile
- 1,35 euro, in caso di visura della mappa.

Si accede al servizio senza alcuna registrazione, digitando il codice fiscale, dalla pagina [https://sister.agenziaentrate.gov.it/CitizenIspezioni/visCondizioniUtilizzo.jsp.](https://sister.agenziaentrate.gov.it/CitizenIspezioni/visCondizioniUtilizzo.jsp)

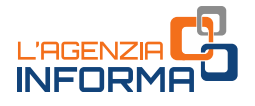

### <span id="page-5-0"></span>**2.2.3 - I servizi presso l'ufficio**

La consultazione dei dati catastali archiviati nella banca dati informatica, relativi agli immobili presenti su tutto il territorio nazionale, può essere richiesta presso:

- qualsiasi Ufficio provinciale Territorio dell'Agenzia delle entrate (escluse le sedi di Trento e Bolzano, ove il servizio è gestito dalle Province autonome)
- lo sportello catastale decentrato presso le sedi dei Comuni, delle Comunità montane, le Unioni dei Comuni e le Associazioni di Comuni.

La visura è rilasciata al richiedente in formato cartaceo se richiesta agli sportelli.

Per consultare i dati disponibili solo su supporto cartaceo, è necessario recarsi presso l'Ufficio provinciale - Territorio competente. Presso l'Ufficio è possibile anche la consultazione degli atti storici del catasto (registri di partita, mappe, tipi frazionamento, modelli 55, eccetera).

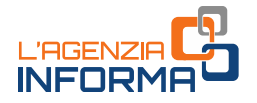

## <span id="page-6-0"></span>**3. IL NUOVO MODELLO**

È un documento più descrittivo e di più facile comprensione, rispetto a quello precedente, in particolar modo per i cittadini non addetti ai lavori.

L'esposizione dei dati all'interno della visura, infatti, è organizzata in maniera tale da favorire una più agevole lettura e consente di fornire un maggior numero di informazioni, garantendo una migliore comprensione delle variazioni intervenute, nel corso degli anni, nelle titolarità degli immobili.

### <span id="page-6-1"></span>**3.1 Le sezioni**

Le informazioni contenute nelle nuove visure catastali sono suddivise in "sezioni omogenee" immediatamente individuabili, grazie all'utilizzo di una diversa colorazione per ognuna di esse.

Il documento riporta:

- INTESTAZIONE DELLA VISURA, nella quale trovano posto
	- il logo dell'Agenzia delle entrate, la Direzione provinciale (o Ufficio provinciale Territorio) che ha rilasciato il documento
	- la data e l'ora della visura
	- il numero della pratica
	- il tipo di catasto
	- la tipologia di visura
	- la data a cui è riferita la consultazione.

Nelle sezioni successive sono, invece, indicati:

#### DATI IDENTIFICATIVI

- dati identificativi completi di sezione (se presente)
- riferimento alla partita (se presente)
- particelle corrispondenti al catasto terreni, per gli immobili di catasto fabbricati
- INDIRIZZO (denominazione urbana generica, odonimo, n. civico, piano e scala). Questa sezione è presente solo per gli immobili iscritti al catasto fabbricati

#### DATI DI CLASSAMENTO

- dati reddituali
- zona censuaria
- categoria o qualità/destinazione
- classe e consistenza

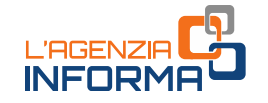

 DATI DI SUPERFICIE (superficie totale e superficie totale escluse aree scoperte, solo per le categorie del gruppo A). Questa sezione è presente per gli immobili iscritti al catasto fabbricati censiti in categoria ordinaria

### INTESTAZIONE DELL'IMMOBILE

- dati anagrafici, ovvero nome, cognome, luogo di nascita, data di nascita, codice fiscale, per le persone fisiche
- denominazione per le persone non fisiche
- diritto reale di godimento, quota, regime patrimoniale e indicazione dell'atto da cui deriva l'intestazione.

Completano il documento alcuni dati contabili, con i riferimenti alla ricevuta di cassa, che riportano i dati di pagamento dei tributi speciali catastali. Infine, è presente una legenda in cui è fornito il dettaglio di alcuni termini tecnici utilizzati nella visura, per agevolarne la comprensione.

Tra le novità del nuovo modello di visura vi è anche l'introduzione della sezione dedicata alla "LEGENDA", in cui sono riportate informazioni utili a chiarire il significato dei dati riportati in visura.

Queste informazioni riguardano, per esempio:

- il riferimento alle categorie catastali, conformemente a quanto riportato nel "Quadro generale delle categorie catastali" allegato alla pubblicazione "Immobili d'Italia 2015"
- l'indicazione della presenza di un soggetto con "Codice fiscale non validato in Anagrafe tributaria"
- l'esistenza di un soggetto con più codici fiscali "collegati" in Anagrafe tributaria.

I dati riportati nelle sezioni omogenee, inoltre, sono suddivisi su due colonne, per ciascuna delle quali si indicano:

- nella colonna di sinistra la relativa informazione censuaria
- nella colonna di destra la relativa causale di aggiornamento e annotazione, come di seguito riportato:
	- dati identificativi (riferimento alla costituzione o alla modifica dell'identificativo)
	- indirizzo (variazione toponomastica)
	- dati di classamento (modifiche del classamento)
	- superficie (variazione dei dati di superficie)
	- intestatari (mutazioni dell'intestazione derivanti da atti traslativi, dichiarazioni di successione, sentenze).

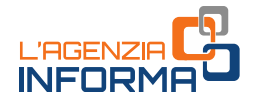

## <span id="page-8-0"></span>**3.2 Gli elementi grafici**

Per facilitare l'immediato riconoscimento del tipo di consultazione che si sta effettuando, nei nuovi modelli di visura catastale sono stati introdotti anche alcuni elementi grafici.

I simboli grafici con la loro sintetica descrizione

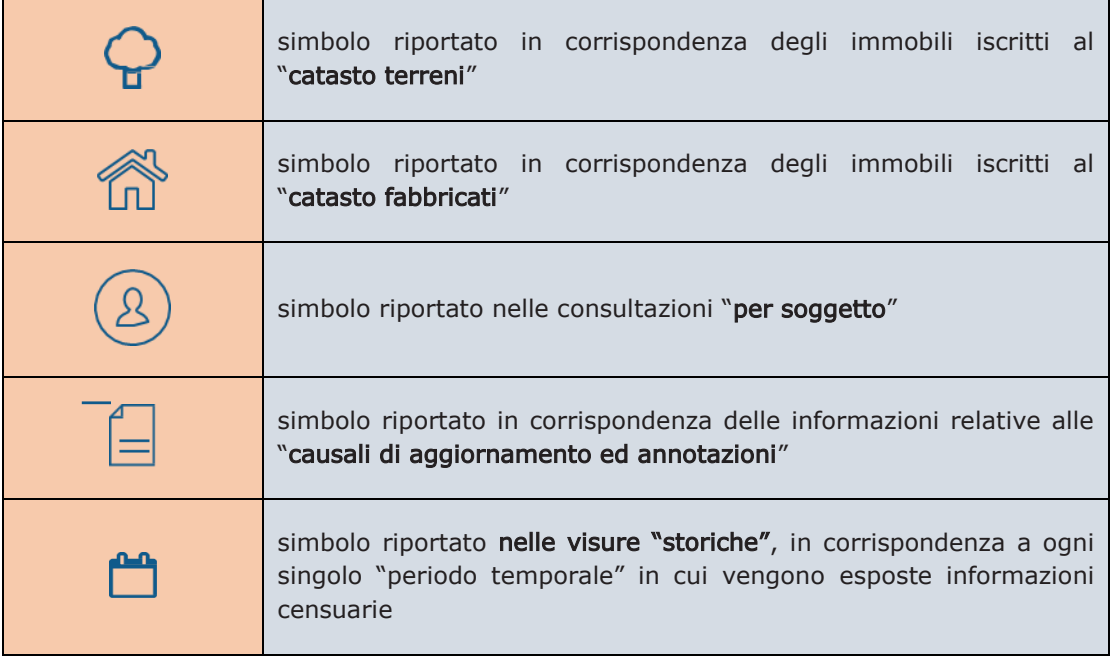

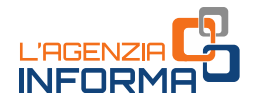

## <span id="page-9-0"></span>**4. LA VISURA ATTUALE**

I modelli di visura attuale si differenziano, in particolare:

- per soggetto: situazione catastale relativa a un soggetto intestatario di immobili in catasto terreni o fabbricati
- per immobile di catasto fabbricati: situazione catastale relativa a un immobile urbano
- per immobile di catasto terreni: situazione catastale relativa a un immobile rurale (terreno o fabbricato)
- per immobile di catasto terreni: situazione catastale relativa a un immobile rurale presente in catasto con più qualità colturali insistenti sulla stessa particella (dichiarato come immobile porzionato).

Si riportano, di seguito, i modelli delle visure attuali più frequenti, con la descrizione delle sezioni e dei relativi campi.

### <span id="page-9-1"></span>**4.1 La visura attuale per soggetto**

### <span id="page-9-2"></span>**4.1.1 - Esempio di visura attuale per soggetto**

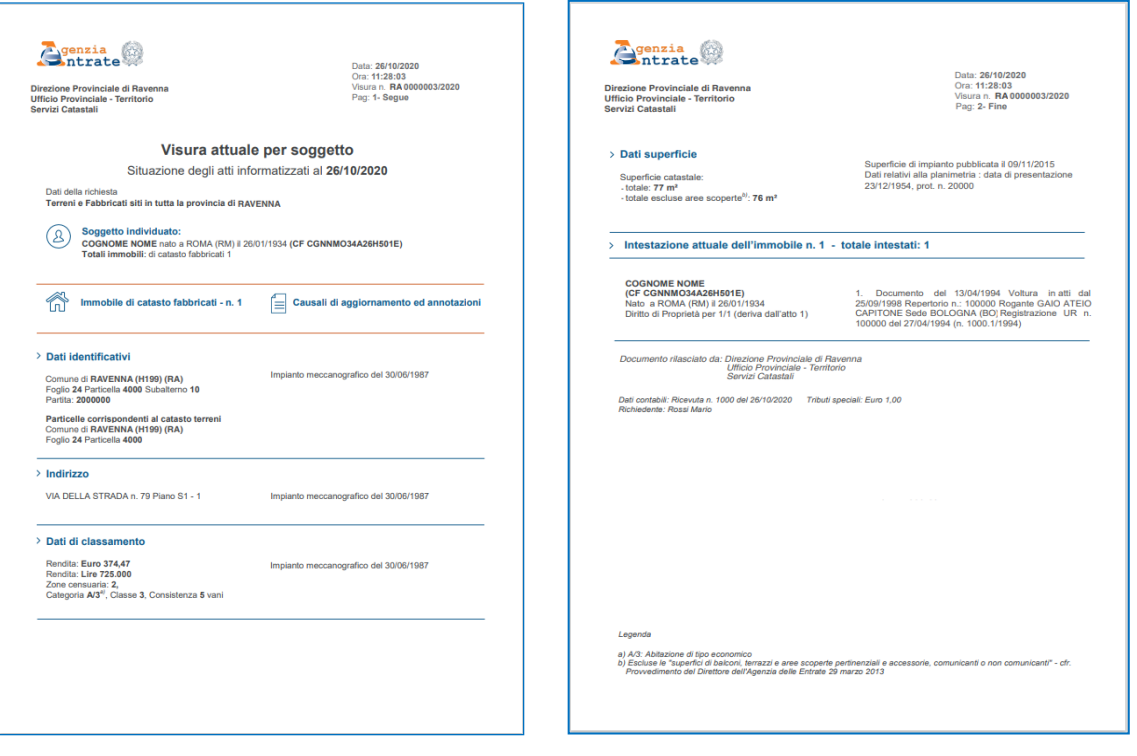

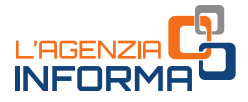

#### DESCRIZIONE DEL DOCUMENTO

### INTESTAZIONE

qenzia rate Direzione Provinciale di Ravenna **Ufficio Provinciale - Territorio** Servizi Catastali

Data: 26/10/2020 Ora: 11:28:03 Visura n. RA 0000003/2020 Pag: 1- Segue

Nell'intestazione della visura sono riportate le seguenti informazioni:

- a sinistra, il logo dell'Agenzia delle entrate, il riferimento all'Ufficio Provinciale di … o alla Direzione Provinciale di …- Ufficio Provinciale Territorio Servizi Catastali
- a destra, data/ora/numero visura/ numero pagina/segue e/o fine.

### DATI RIEPILOGATIVI

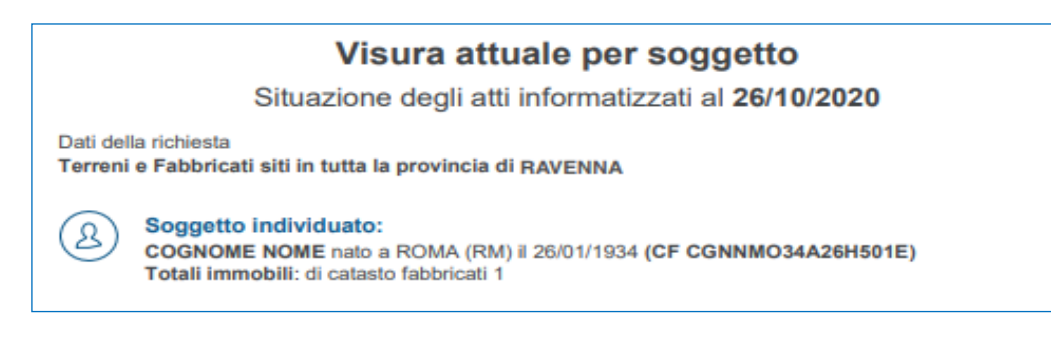

In questa parte sono indicati:

- la richiesta relativa alla ricerca, effettuata su terreni e/o fabbricati in tutta la provincia
- i dati anagrafici del soggetto richiesto e individuato
- il numero totale di immobili iscritti al catasto terreni e al catasto fabbricati.

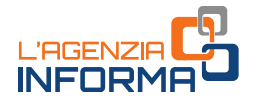

#### DATI DI DETTAGLIO

Per ciascuna sezione, sono riportati su due colonne: a sinistra, "Immobile di catasto fabbricati – <sup>n</sup>…" o "Immobile di catasto terreni – n. …"; a destra, "Causali di aggiornamento ed annotazioni".

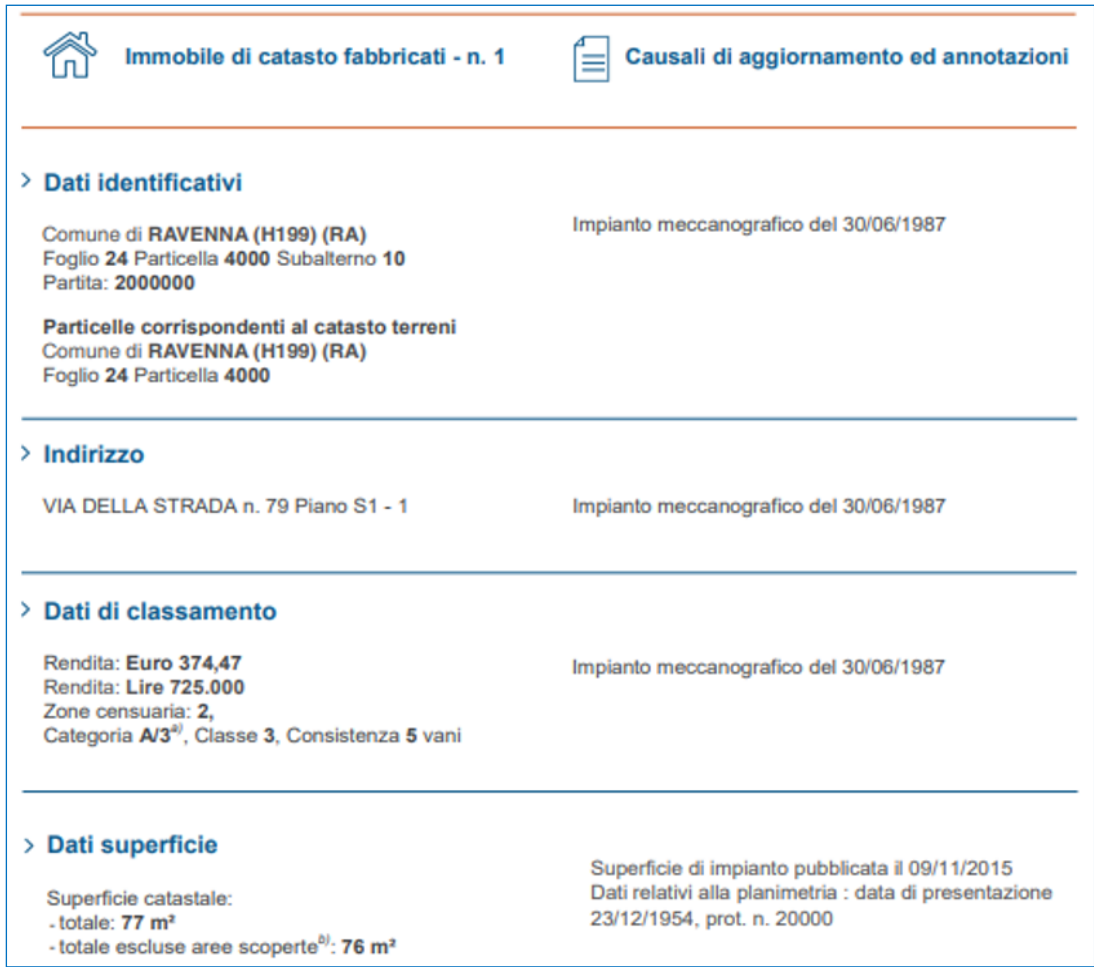

Per ogni immobile iscritto al catasto fabbricati/terreni, l'esposizione dei dati segue la stessa impostazione utilizzata per le visure attuali di catasto fabbricati/terreni (fino a un massimo di n. 10 immobili posseduti dal soggetto della richiesta).

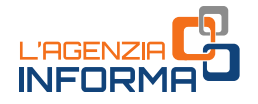

### INTESTAZIONE ATTUALE DELL'IMMOBILE/DEGLI IMMOBILI

Intestazione attuale dell'immobile n. 1 - totale intestati: 1

**COGNOME NOME** (CF CGNNMO34A26H501E) Nato a ROMA (RM) il 26/01/1934 Diritto di Proprietà per 1/1 (deriva dall'atto 1)

Documento del 13/04/1994 Voltura in atti dal 25/09/1998 Repertorio n.: 100000 Rogante GAIO ATEIO CAPITONE Sede BOLOGNA (BO) Registrazione UR n. 100000 del 27/04/1994 (n. 1000.1/1994)

Gli immobili sono raggruppati quando presentano la stessa titolarità, che viene esposta di seguito all'elenco, con questo titolo: "Intestazione attuale dell'immobile/degli immobili n…. – totale intestati: …".

### DATI CONTABILI

Documento rilasciato da: Direzione Provinciale di Ravenna Ufficio Provinciale - Territorio Servizi Catastali

Dati contabili: Ricevuta n. 1000 del 26/10/2020 Tributi speciali: Euro 1,00 Richiedente: Rossi Mario

Sono relativi alla liquidazione dei tributi riscossi e riportano il numero della ricevuta, l'importo totale dei tributi speciali, il nome e cognome del richiedente.

LEGENDA (informazioni aggiuntive, utili a una migliore lettura dei dati)

#### Legenda

a) A/3: Abitazione di tipo economico

b) Escluse le "superfici di balconi, terrazzi e aree scoperte pertinenziali e accessorie, comunicanti o non comunicanti" - cfr. Provvedimento del Direttore dell'Agenzia delle Entrate 29 marzo 2013

Se nell'intestazione è presente un codice fiscale storicamente collegato a un soggetto e se tale soggetto, al momento della richiesta, ha un codice fiscale validato in Anagrafe tributaria diverso dall'originario, è inserita la dicitura "Codice Fiscale collegato al seguente…".

Per ogni categoria catastale, viene riportata la dicitura completa come da "Quadro generale delle categorie catastali" allegato alla pubblicazione "Immobili d'Italia 2015". Sono presenti, inoltre, le definizioni di "BCC" (Bene Comune Censibile) e "BCNC" (Bene Comune Non Censibile).

Per le deduzioni (se presenti e solo per il catasto terreni) viene inserita la dicitura: "Deduzione fuori tariffa…" con esposti la sigla, il nome, i riferimenti al Decreto Ministeriale e al numero della Gazzetta Ufficiale sulla quale la tariffa è stata pubblicata.

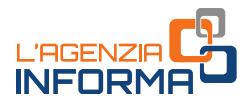

### <span id="page-13-0"></span>**4.1.2 - Esempio di visura attuale per soggetto sintetica**

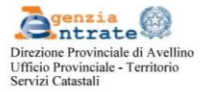

Visura attuale sintetica per soggetto Situazione degli atti informatizzati al 04/10/2022 Data: 04/10/2022 Ora: 12:33:48 pag: 1 Segue Visura n.: AV0000001

Dati della richiesta Terreni e Fabbricati siti nel comune di AVELLINO (H199) provincia AVELLINO COGNOME Nome (CF: CGNNMO34A26H501E) nato a ROMA (RM) il 26/01/1934 Soggetto richiesto

#### 1. Immobili siti nel Comune di AVELLINO (Codice A509) Catasto dei Fabbricati

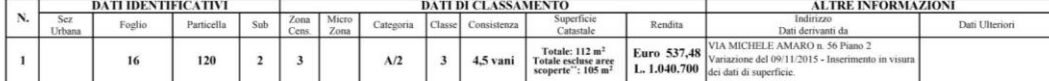

#### Totale: vani 4,50 Rendita: Euro 587,48  $\mathcal{L}^{\mathcal{A}}(\mathcal{A}^{\mathcal{A}}) = \mathcal{L}^{\mathcal{A}}(\mathcal{A}^{\mathcal{A}}) = \mathcal{L}^{\mathcal{A}}(\mathcal{A}^{\mathcal{A}})$

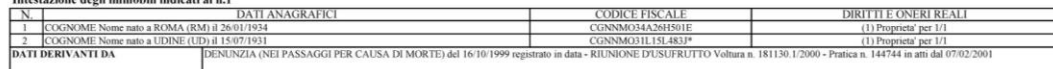

#### 2. Immobili siti nel Comune di AVELLINO (Codice A509) Catasto dei Fabbricati

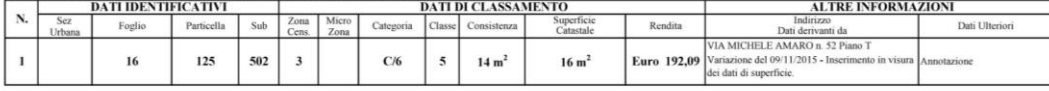

Immobile 1 Annotazione: REGISTRAZIONE U.I.U. COME DA MOD.55 PARTITA N.1111, SI RETTIFICA IL NUMERO DI SUBALTERNO PER DUPLICAZIONE DA 1 A 502. ISTANZA N.AV5123/2011

Totale: m<sup>2</sup> 14 Rendita: Euro 192,09

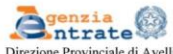

lino Direzione Provinciale di Avellin<br>Ufficio Provinciale - Territorio<br>Servizi Catastali

#### Visura attuale sintetica per soggetto Situazione degli atti informatizzati al 04/10/2022

Data: 04/10/2022 Ora: 12:33:48 pag: 2 Fine Visura n.: AV0000001

#### Intestazione degli immobili indicati al n.2

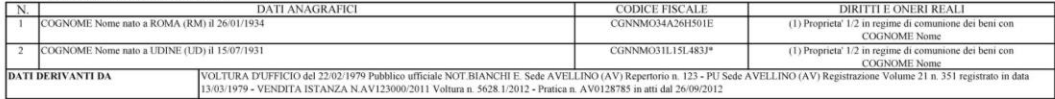

#### Totale Generale: vani 4.50 m<sup>2</sup> 14 Rendita: Euro 729.57

Unità immobiliari n. 2

Documento rilasciato da: Direzione Provinciale di Avellino Ufficio Provinciale - Territorio Servizi Catastali Dati contabili: Ricevuta n. 100 del 04/10/2022 Tributi speciali: Euro 1,00 Richiedente: Rossi Mario \* Codice Fiscale Validato in Anagrafe Tributaria. \*\* Si intendono escluse le "superfici di balconi, terrazzi e aree scoperte pertinenziali e accessorie, comunicanti o non comunicanti"

(cfr. Provvedimento del Direttore dell'Agenzia delle Entrate 29 marzo 2013).

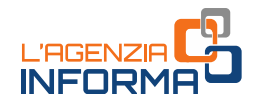

## <span id="page-14-0"></span>**4.2 La visura attuale per immobile**

### <span id="page-14-1"></span>**4.2.1 - Esempio di visura attuale per immobile di catasto fabbricati**

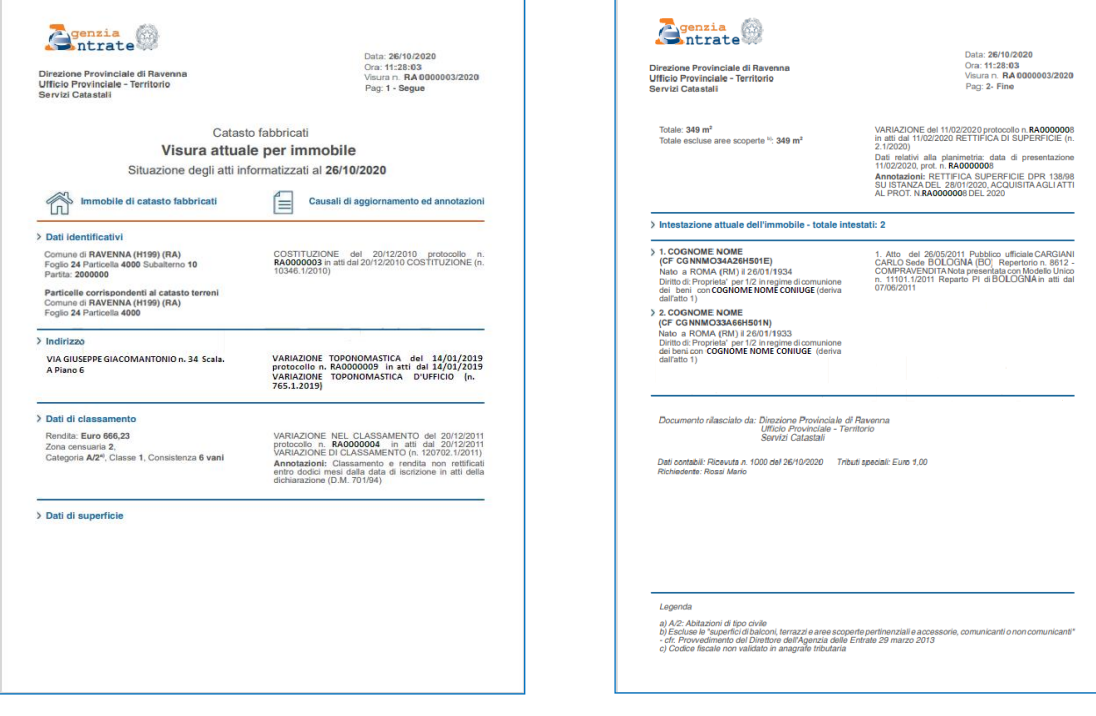

### DESCRIZIONE DEL DOCUMENTO

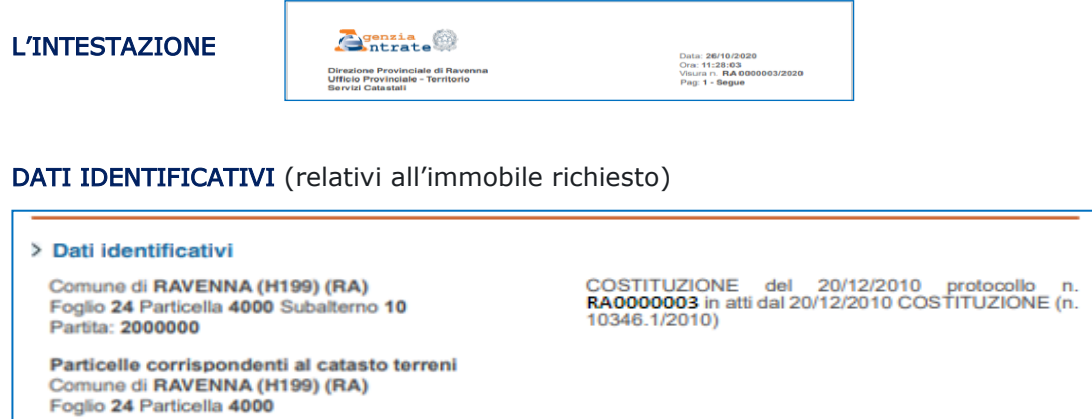

La colonna di sinistra contiene i dati identificativi, completi della sezione amministrativa o urbana, se presenti, e il riferimento alla partita catastale, se presente in banca dati. Nella colonna di destra viene richiamato l'ultimo atto di aggiornamento che ha modificato i dati ed eventuali annotazioni.

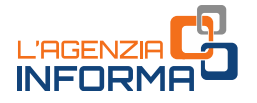

#### DATI RELATIVI ALL'INDIRIZZO

> Indirizzo

VIA GIUSEPPE GIACOMANTONIO n. 34 Scala. A Piano 6

VARIAZIONE TOPONOMASTICA del 14/01/2019<br>protocollo n. RA0000009 in atti dal 14/01/2019 VARIAZIONE TOPONOMASTICA D'UFFICIO (n. 765.1.2019)

Nella colonna di sinistra è riportato l'indirizzo dell'immobile. In quella di destra l'ultimo atto di aggiornamento che ha modificato i dati.

### DATI DI CLASSAMENTO

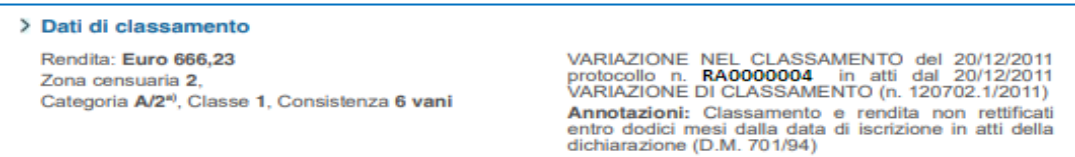

Nella colonna di sinistra sono presenti: la rendita catastale, l'eventuale zona censuaria di appartenenza, la categoria, la classe e la consistenza (la sola categoria per gli immobili dei Gruppi D o E).

Nella colonna di destra sono indicati: l'ultimo atto di aggiornamento che ha modificato i dati, il riferimento alla notifica ("in corso", "in corso con prot. n.... del..." "effettuata con prot. n…. del…"; "effettuata il…. con prot. n.…. del…") e le eventuali annotazioni.

### DATI DI SUPERFICIE (calcolata con i criteri indicati nel Dpr. n. 138/1998)

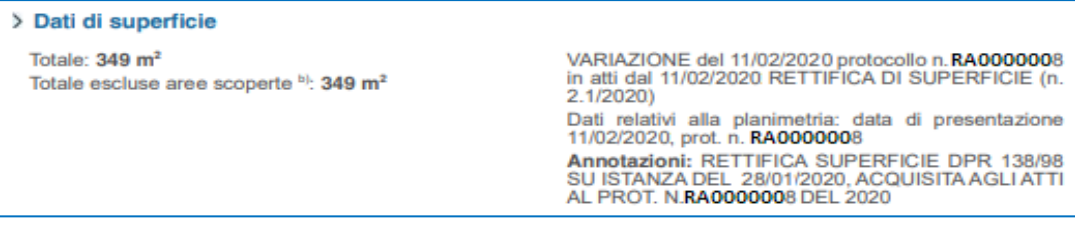

Nella colonna di sinistra viene riportata la superficie catastale totale e la superficie catastale senza il contributo delle aree scoperte.

Nella colonna di destra viene richiamato l'ultimo atto di aggiornamento che ha modificato i dati e le eventuali annotazioni.

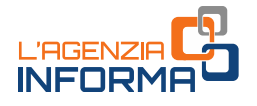

### INTESTAZIONE ATTUALE DELL'IMMOBILE

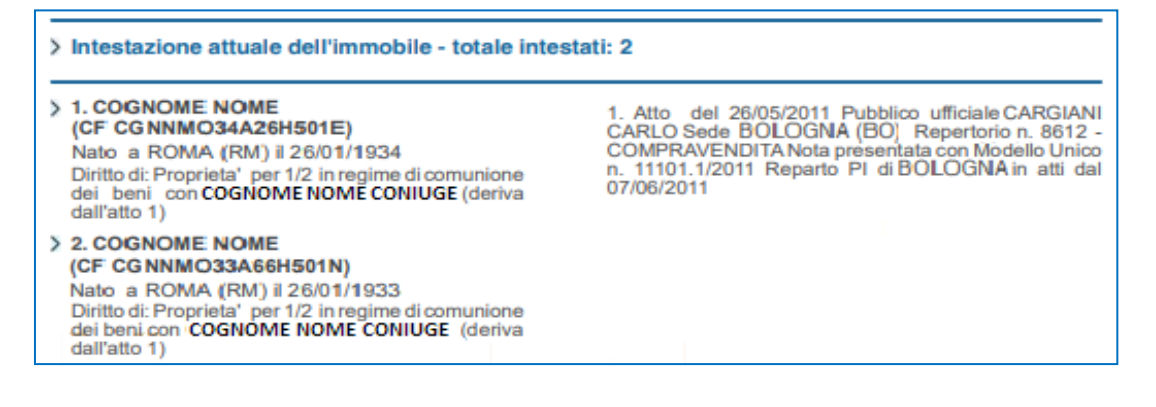

Nella colonna di sinistra sono indicati:

- a) l'elenco degli intestatari, ciascuno con i dati anagrafici, il diritto reale, la quota, e la dicitura "*deriva dall'atto ...*" il cui riferimento è riportato nella colonna di destra
- b) le eventuali riserve.

Nella colonna di destra viene riportato l'elenco degli atti che hanno generato i diritti e le quote per ogni intestatario.

Nel caso in cui i soggetti titolari di diritto sull'immobile lo abbiano acquisito tramite più atti pubblici, precedentemente ai dati di cui ai punti a) e b), viene esposto un riepilogo dei soggetti, completi di dati anagrafici, con la somma della quota di diritto sull'immobile.

#### DATI CONTABILI

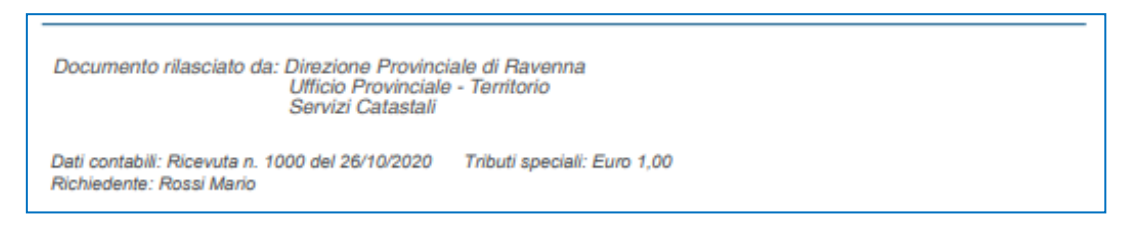

Sono relativi alla liquidazione dei tributi riscossi e riportano il numero della ricevuta, l'importo totale dei tributi speciali, il nome e cognome del richiedente.

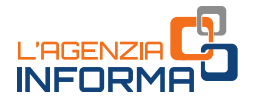

LEGENDA (informazioni aggiuntive, utili a una migliore lettura dei dati)

#### Legenda

- a) A/2: Abitazioni di tipo civile
- b) Escluse le "superfici di balconi, terrazzi e aree scoperte pertinenziali e accessorie, comunicanti o non comunicanti" - cfr. Provvedimento del Direttore dell'Agenzia delle Entrate 29 marzo 2013
- c) Codice fiscale non validato in anagrafe tributaria

Per ogni categoria catastale, viene riportata la dicitura completa come da "Quadro generale delle categorie catastali" allegato alla pubblicazione "Immobili d'Italia 2015". Sono presenti, inoltre, le definizioni di "BCC" (Bene Comune Censibile) e "BCNC" (Bene Comune Non Censibile).

Se nell'intestazione è presente un codice fiscale storicamente collegato a un soggetto e se tale soggetto, al momento della richiesta, ha un codice fiscale validato in Anagrafe tributaria diverso dall'originario, è inserita la dicitura "Codice Fiscale collegato al seguente…".

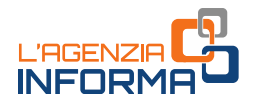

### <span id="page-18-0"></span>**4.2.2 - Esempio di visura attuale per immobile di catasto terreni**

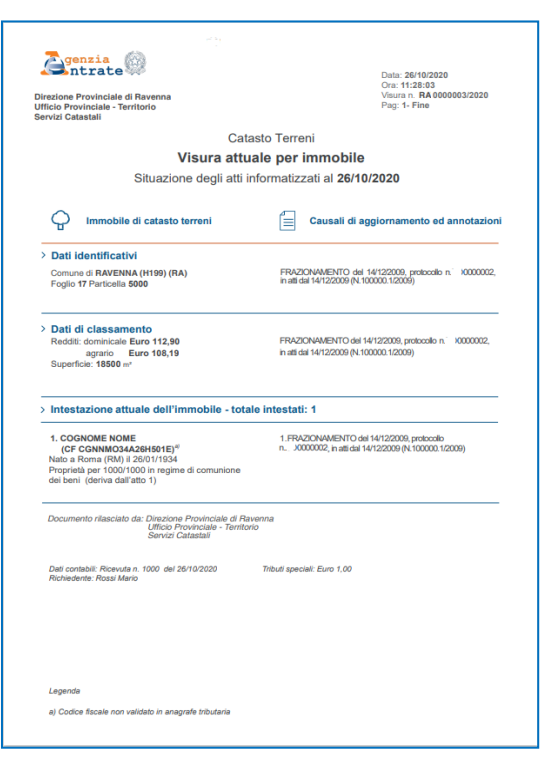

### DESCRIZIONE DEL DOCUMENTO

#### INTESTAZIONE

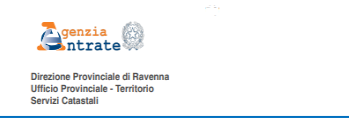

Data: 26/10/2020<br>Ora: 11:28:03<br>Visura n. RA 0000003/2020<br>Pag: 1- Fine

I dati di dettaglio, per ciascuna sezione informativa, sono riportati su due colonne: a sinistra, "Immobile di catasto terreni", a destra, "Causali di aggiornamento ed annotazioni"

### DATI IDENTIFICATIVI

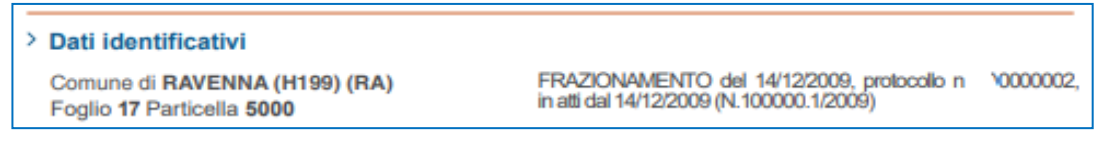

La colonna di sinistra contiene i dati identificativi, completi della sezione censuaria, se presente, e il riferimento alla partita catastale, se presente in banca dati. Nella colonna di destra viene richiamato l'ultimo atto di aggiornamento che ha modificato i dati ed eventuali annotazioni.

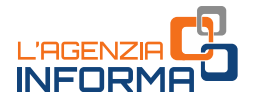

### DATI DI CLASSAMENTO

> Dati di classamento Redditi: dominicale Euro 112,90 Euro 108,19 agrario Superficie: 18500 m<sup>2</sup>

FRAZIONAMENTO del 14/12/2009, protocollo n. 10000002, in atti dal 14/12/2009 (N.100000.1/2009)

Nella colonna di sinistra sono presenti: i redditi (dominicale e agrario), l'eventuale applicazione della deduzione nel calcolo del reddito dominicale, la qualità, la classe e la superficie.

Nella colonna di destra sono indicati: l'ultimo atto di aggiornamento che ha modificato i dati, il riferimento alla notifica ("in corso", "in corso con prot. n.... del..." "effettuata con prot. n.… del..."; "effettuata il…. con prot. n…. del...") e le eventuali annotazioni.

### INTESTAZIONE ATTUALE DELL'IMMOBILE

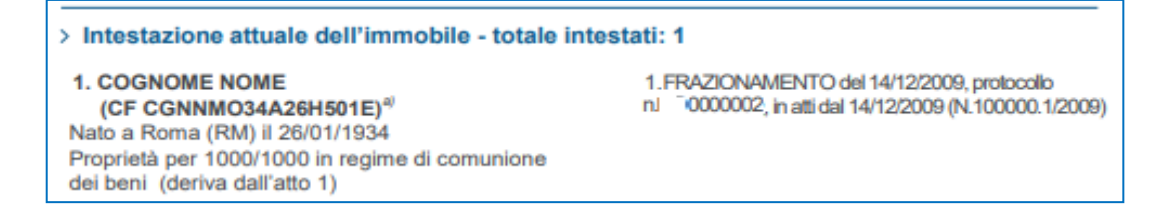

Nella colonna di sinistra:

- a) l'elenco degli intestatari, ciascuno con i dati anagrafici, il diritto reale, la quota, e la dicitura "*deriva dall'atto ..."* il cui riferimento è riportato nella colonna di destra
- b) le eventuali riserve.

Nella colonna di destra viene riportato l'elenco degli atti che hanno generato i diritti e le quote per ogni intestatario.

Nel caso in cui i soggetti titolari di diritto sull'immobile lo abbiano acquisito tramite più atti pubblici, precedentemente ai dati di cui ai punti a) e b), viene esposto un riepilogo dei soggetti, completi di dati anagrafici, con la somma della quota di diritto sull'immobile.

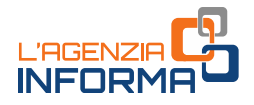

### DATI CONTABILI

Legenda

Documento rilasciato da: Direzione Provinciale di Ravenna Ufficio Provinciale - Territorio Servizi Catastali Dati contabili: Ricevuta n. 1000 del 26/10/2020 Tributi speciali: Euro 1.00 Richiedente: Rossi Mario

Sono relativi alla liquidazione dei tributi riscossi e riportano il numero della ricevuta, l'importo totale dei tributi speciali, il nome e cognome del richiedente.

LEGENDA (informazioni aggiuntive, utili a una migliore lettura dei dati)

a) Codice fiscale non validato in anagrafe tributaria

Per le deduzioni, se presenti, viene inserita la dicitura "Deduzione fuori tariffa..." con la sigla, il nome, i riferimenti al Decreto Ministeriale e al numero della Gazzetta Ufficiale sulla quale la tariffa è stata pubblicata.

Se nell'intestazione è presente un codice fiscale storicamente collegato a un soggetto e se tale soggetto, al momento della richiesta, ha un codice fiscale validato in Anagrafe tributaria diverso dall'originario, è inserita la dicitura "Codice Fiscale collegato al seguente…".

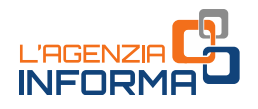

<span id="page-21-0"></span>**4.2.3 - Esempio di visura attuale per immobile di catasto terreni diviso in porzioni**

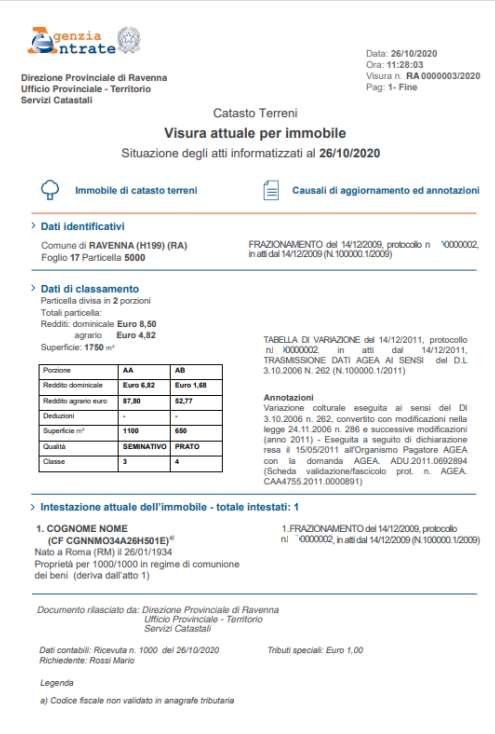

### DESCRIZIONE DEL DOCUMENTO

### INTESTAZIONE

**Agenzia** 

# Data: 26/10/2020<br>Ora: 11:28:03<br>Visura n. **RA 0000**

### DATI IDENTIFICATIVI

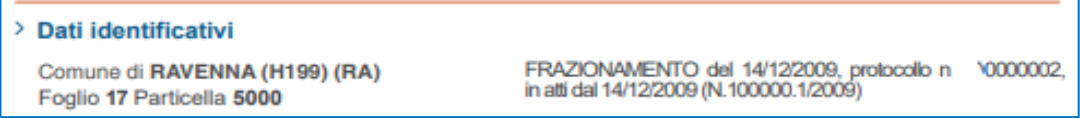

La colonna di sinistra contiene i dati identificativi, completi della sezione censuaria, se presente, e il riferimento alla partita catastale, se presente in banca dati. Nella colonna di destra viene richiamato l'ultimo atto di aggiornamento che ha modificato i dati ed eventuali annotazioni.

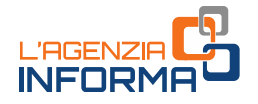

#### DATI DI CLASSAMENTO

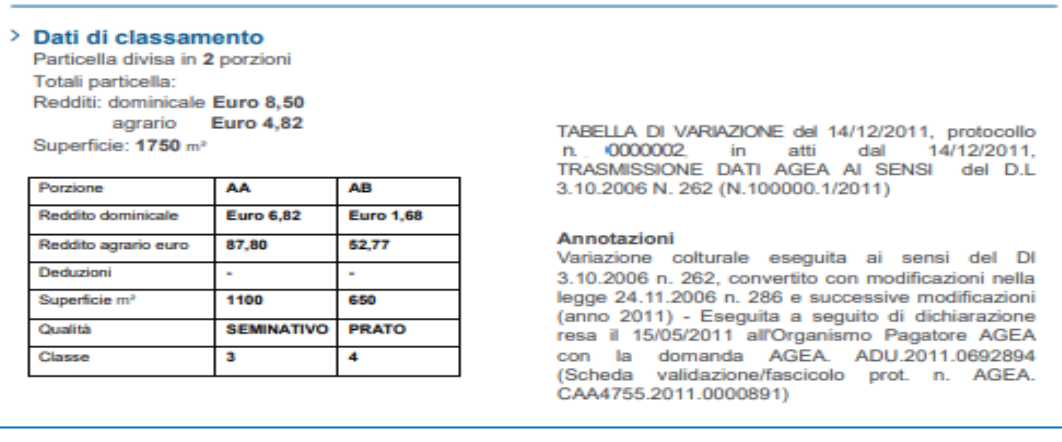

Nella colonna di sinistra sono presenti:

- la dicitura "Particella divisa in X porzioni"
- i totali di reddito dominicale, reddito agrario e superficie
- la tabella riportante le porzioni (in colonna, fino a 3 per volta) e, per ogni porzione, i seguenti dati: "nome porzione", "Reddito Dominicale", "Reddito Agrario", "Deduzioni" (di tariffa), "superficie" (espressa in metri quadri), "Qualità" e "Classe".

Nella colonna di destra sono indicati:

- l'ultimo atto di aggiornamento che ha modificato i dati
- il riferimento alla notifica ("in corso", in corso con prot. n.... del..." "effettuata con prot. n. …. del …"; "effettuata il…. con prot. n…. del …")
- le eventuali annotazioni.

#### INTESTAZIONE ATTUALE DELL'IMMOBILE

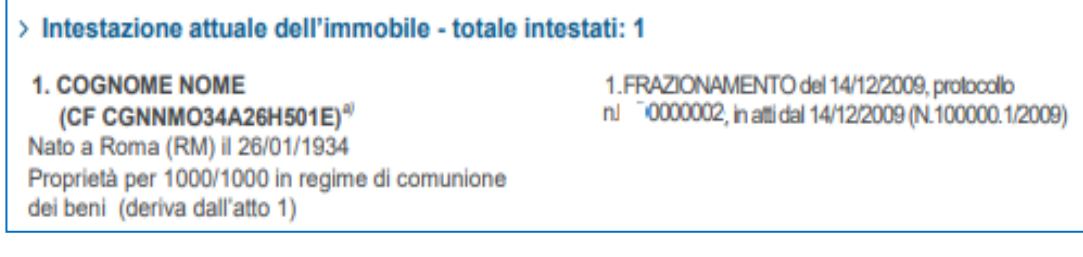

Nella colonna di sinistra:

- a) l'elenco degli intestatari, ciascuno con i dati anagrafici, il diritto reale, la quota, e la dicitura "*deriva dall'atto ...*" il cui riferimento è riportato nella colonna di destra
- b) le eventuali riserve.

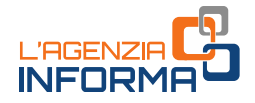

Nella colonna di destra viene riportato l'elenco degli atti che hanno generato i diritti e le quote per ogni intestatario. Nel caso in cui i soggetti titolari di diritto sull'immobile lo abbiano acquisito tramite più atti pubblici, precedentemente ai dati di cui ai punti a) e b), viene esposto un riepilogo dei soggetti, completi di dati anagrafici, con la somma della quota di diritto sull'immobile.

#### DATI CONTABILI

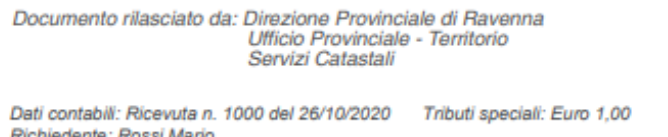

Sono relativi alla liquidazione dei tributi riscossi e riportano il numero della ricevuta, l'importo totale dei tributi speciali, il nome e cognome del richiedente.

LEGENDA (informazioni aggiuntive, utili a una migliore lettura dei dati)

Legenda

a) Codice fiscale non validato in anagrafe tributaria

Per le deduzioni, se presenti, viene inserita la dicitura: "Deduzione fuori tariffa..." con la sigla, il nome, i riferimenti al Decreto Ministeriale e al numero della Gazzetta Ufficiale sulla quale la tariffa è stata pubblicata.

Se nell'intestazione è presente un codice fiscale storicamente collegato a un soggetto e se tale soggetto, al momento della richiesta, ha un codice fiscale validato in Anagrafe tributaria diverso dall'originario, è inserita la dicitura "Codice Fiscale collegato al seguente…".

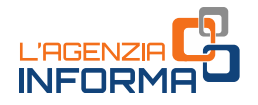

## <span id="page-24-0"></span>**5. LA VISURA STORICA**

La visura storica si differenzia per l'esposizione delle informazioni censuarie per periodi temporali e in base all'ordine cronologico con cui sono entrate nella banca dati. I modelli di visura storica si differenziano, in particolare:

- per soggetto: situazione catastale storica relativa a un soggetto intestatario di immobili in catasto terreni o fabbricati
- per immobile di catasto fabbricati: situazione catastale storica relativa a un immobile urbano.

La visura storica, sia per soggetto che per immobile, può essere richiesta in due formati differenti: analitico e sintetico.

La visura *analitica* utilizza il nuovo layout grafico introdotto con il passaggio alla nuova piattaforma informatica SIT (Sistema Integrato Territorio), mentre la visura sintetica è fornita in un formato tabellare analogo a quello disponibile su Territorio Web.

Si riportano, di seguito, i modelli delle visure attuali più frequenti, con la descrizione delle sezioni e dei relativi campi.

### <span id="page-24-1"></span>**5.1 La visura storica per soggetto**

### <span id="page-24-2"></span>**5.1.1 - Esempio di visura storica per soggetto analitica**

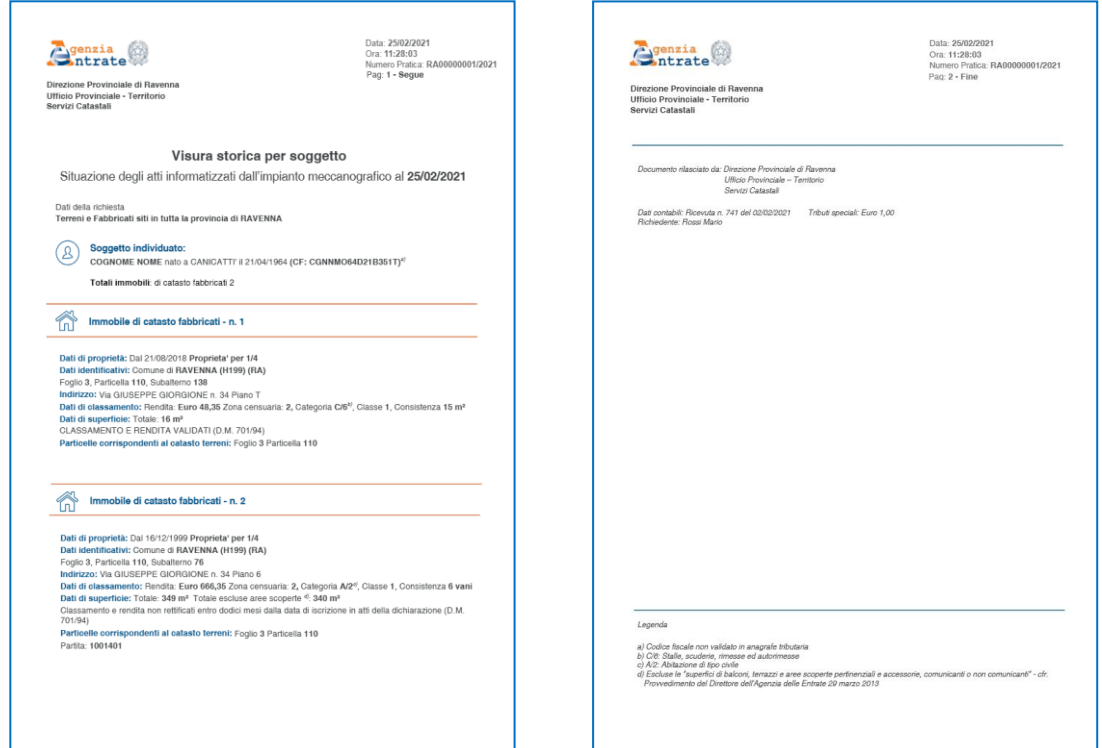

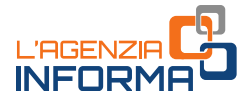

#### DESCRIZIONE DEL DOCUMENTO

### INTESTAZIONE

genzia ntrate

Direzione Provinciale di Ravenna Ufficio Provinciale - Territorio Servizi Catastali

Data: 25/02/2021 Ora: 11:28:03 Numero Pratica: RA00000001/2021 Pag: 1 - Segue

### DATI RIEPILOGATIVI

 $\mathcal{S}% _{M_{1},M_{2}}^{\alpha,\beta}(\varepsilon)$ 

#### Visura storica per soggetto

Situazione degli atti informatizzati dall'impianto meccanografico al 25/02/2021

Dati della richiesta Terreni e Fabbricati siti in tutta la provincia di RAVENNA

> Soggetto individuato: COGNOME NOME nato a CANICATTI' il 21/04/1964 (CF: CGNNMO64D21B351T)<sup>a)</sup>

Totali immobili: di catasto fabbricati 2

In questa parte sono indicati:

- la richiesta relativa alla ricerca effettuata su terreni e/o fabbricati in tutta la provincia in riferimento al periodo temporale richiesto
- i dati anagrafici del soggetto richiesto e individuato
- il numero totale di immobili iscritti al catasto terreni e al catasto fabbricati.

DATI DI DETTAGLIO (raggruppati per immobile su una sola colonna; in riferimento al periodo temporale richiesto, si espongono i dati riferiti a diritti e quote vantati dal soggetto sull'immobile).

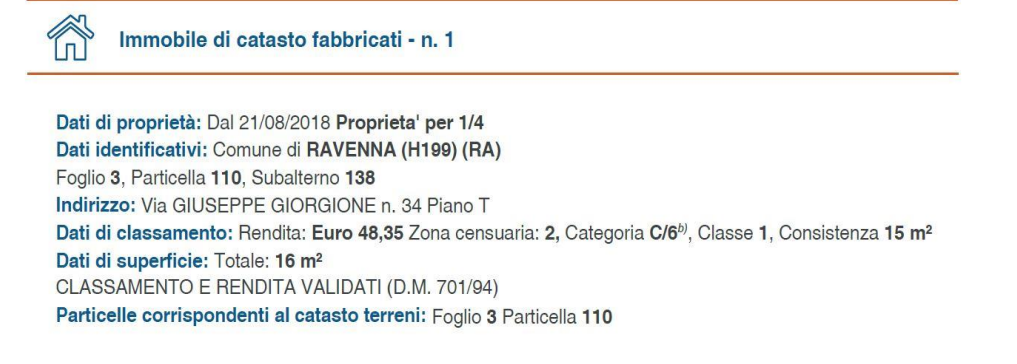

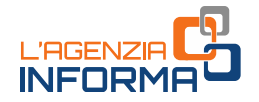

Per ogni immobile iscritto al catasto fabbricati/terreni, l'esposizione delle informazioni censuarie riporta i Dati identificativi, l'Indirizzo in caso di immobili censiti al catasto fabbricati, i Dati di classamento e le eventuali annotazioni, i Dati di superficie, le Particelle corrispondenti al catasto terreni in caso di immobili censiti al catasto fabbricati e l'eventuale Partita se presente negli atti del catasto.

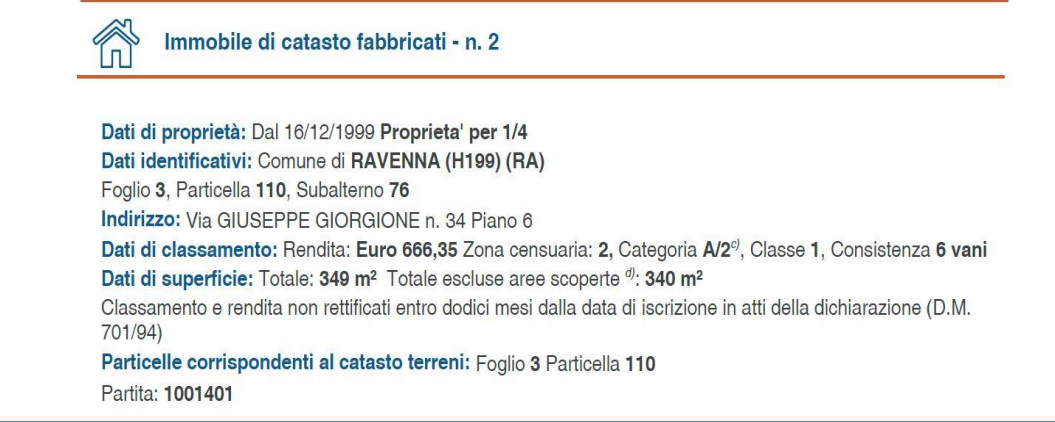

Se il soggetto vanta diritti reali, anche in quota, su più immobili, gli stessi sono elencati riportando l'indicazione Immobile di catasto fabbricati/terreni – n …

### DATI CONTABILI

Documento rilasciato da: Direzione Provinciale di Ravenna Ufficio Provinciale - Territorio Servizi Catastali

Dati contabili: Ricevuta n. 741 del 02/02/2021 Tributi speciali: Euro 1,00 Richiedente: Rossi Mario

Sono relativi alla liquidazione dei tributi riscossi e riportano: il numero della ricevuta, l'importo totale dei tributi speciali, il nome e cognome del richiedente.

LEGENDA (informazioni aggiuntive, utili a una migliore lettura dei dati)

Legenda a) Codice fiscale non validato in anagrafe tributaria b) C/6: Stalle, scuderie, rimesse ed autorimesse c) A/2: Abitazione di tipo civile d) Escluse le "superfici di balconi, terrazzi e aree scoperte pertinenziali e accessorie, comunicanti o non comunicanti" - cfr.<br>Provvedimento del Direttore dell'Agenzia delle Entrate 29 marzo 2013

Se nell'intestazione è presente un codice fiscale storicamente collegato a un soggetto e se tale soggetto, al momento della richiesta, ha un codice fiscale validato in Anagrafe tributaria diverso dall'originario, è inserita la dicitura "Codice fiscale collegato al seguente…".

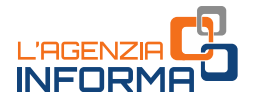

Se nell'intestazione è presente un soggetto con codice fiscale non validato in Anagrafe tributaria è inserita la dicitura "Codice fiscale non validato in anagrafe tributaria".

Per ogni categoria catastale, viene riportata la dicitura completa come da "Quadro generale delle categorie catastali" allegato alla pubblicazione "Immobili d'Italia 2015". Sono presenti, inoltre, le definizioni di "BCC" (Bene Comune Censibile) e "BCNC" (Bene Comune Non Censibile).

Per le deduzioni (se presenti e solo per il catasto terreni) viene inserita la dicitura: "Deduzione fuori tariffa..." con esposti la sigla, il nome, i riferimenti al Decreto Ministeriale e al numero della Gazzetta Ufficiale sulla quale la tariffa è stata pubblicata.

Per gli immobili censiti in categoria ordinaria del gruppo A viene esposta la dicitura "Escluse le "superfici di balconi, terrazzi e aree scoperte pertinenziali e accessorie, comunicanti o non comunicanti" – cfr. Provvedimento del Direttore dell'Agenzia delle Entrate 29 marzo 2013".

### <span id="page-27-0"></span>**5.1.2 - Esempio di visura storica per soggetto sintetica**

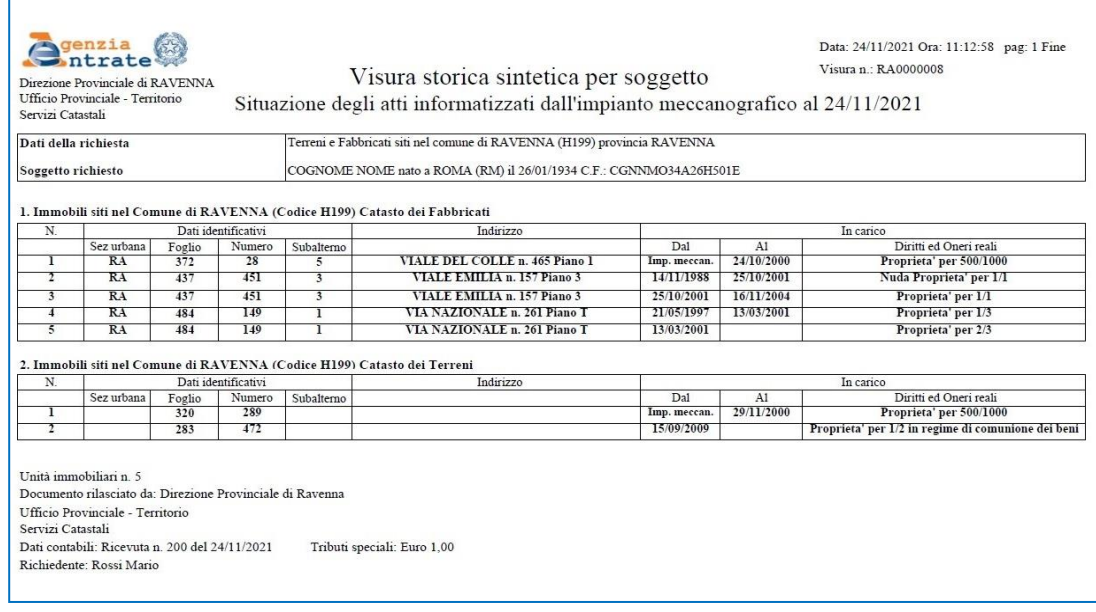

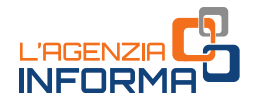

### <span id="page-28-0"></span>**5.2 La visura storica per immobile**

### <span id="page-28-1"></span>**5.2.1 - Esempio di visura storica per immobile di catasto fabbricati analitica**

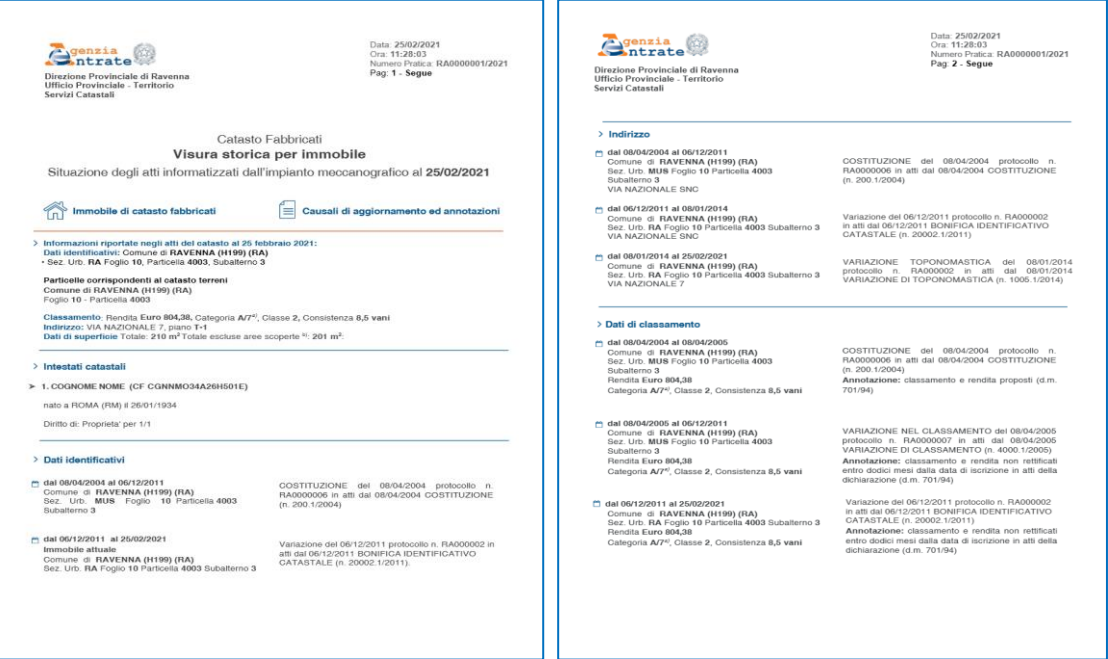

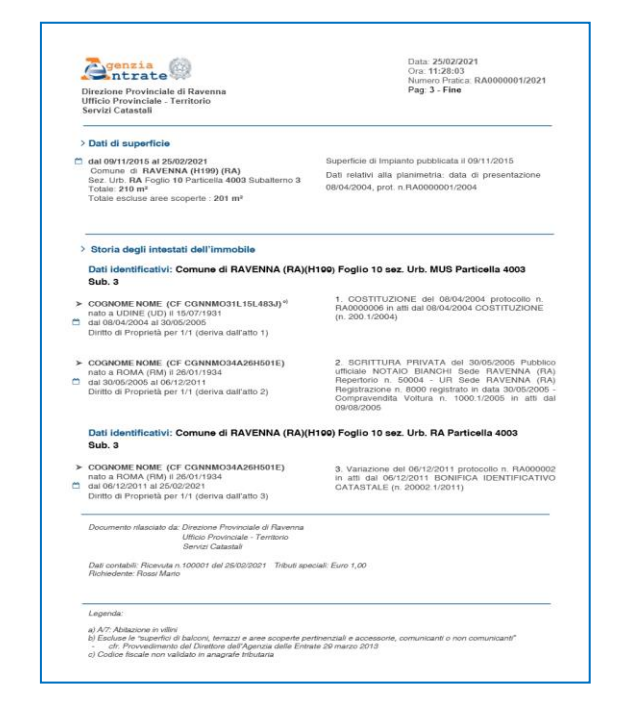

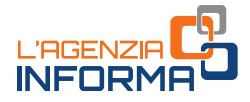

#### DESCRIZIONE DEL DOCUMENTO

#### INTESTAZIONE

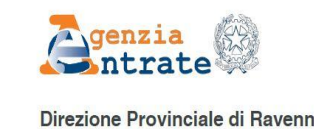

Direzione Provinciale di Ravenna Ufficio Provinciale - Territorio Servizi Catastali

Data: 25/02/2021 Ora: 11:28:03 Numero Pratica: RA00000001/2021 Pag: 1 - Segue

I dati di dettaglio, per ciascuna sezione informativa, sono riportati su due colonne:

- a sinistra, "Immobile di catasto fabbricati"
- a destra, "Causali di aggiornamento ed annotazioni".

INFORMAZIONI RIPORTATE NEGLI ATTI DEL CATASTO AL …/…/……: sono esposti i dati censuari relativi all'immobile richiesto alla data a cui è riferita la consultazione:

> Informazioni riportate negli atti del catasto al 25 febbraio 2021: Dati identificativi: Comune di RAVENNA (H199) (RA) · Sez. Urb. RA Foglio 10, Particella 4003, Subalterno 3

Particelle corrispondenti al catasto terreni Comune di RAVENNA (H199) (RA) Foglio 10 - Particella 4003

Classamento: Rendita Euro 804,38, Categoria A/7<sup>a)</sup>, Classe 2, Consistenza 8,5 vani Indirizzo: VIA NAZIONALE 7, piano T-1 Dati di superficie Totale: 210 m<sup>2</sup> Totale escluse aree scoperte <sup>b)</sup>: 201 m<sup>2</sup>:

- Dati identificativi, completi della sezione urbana e zona censuaria, se presenti
- Riferimento alla partita catastale, se presente in banca dati
- Particelle corrispondenti al catasto terreni
- Classamento, comprensivi di Rendita, Categoria, Classe e Consistenza;
- Indirizzo
- Dati di superficie, con l'indicazione della superficie totale per le categorie ordinarie e, per le sole categorie del gruppo A, della superficie totale escluse le aree scoperte.

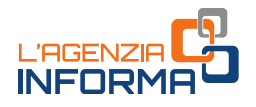

INTESTATI CATASTALI (relativi all'immobile richiesto alla data a cui è riferita la consultazione)

### > Intestati catastali

> 1. COGNOME NOME (CF CGNNMO34A26H501E)

nato a ROMA (RM) il 26/01/1934

Diritto di: Proprieta' per 1/1

Nella sezione sono riportate:

- l'elenco degli intestatari con l'indicazione per ciascuno di dati anagrafici, codice fiscale, diritto reale e quota
- le eventuali annotazioni.

### DATI RELATIVI ALL'INDIRIZZO

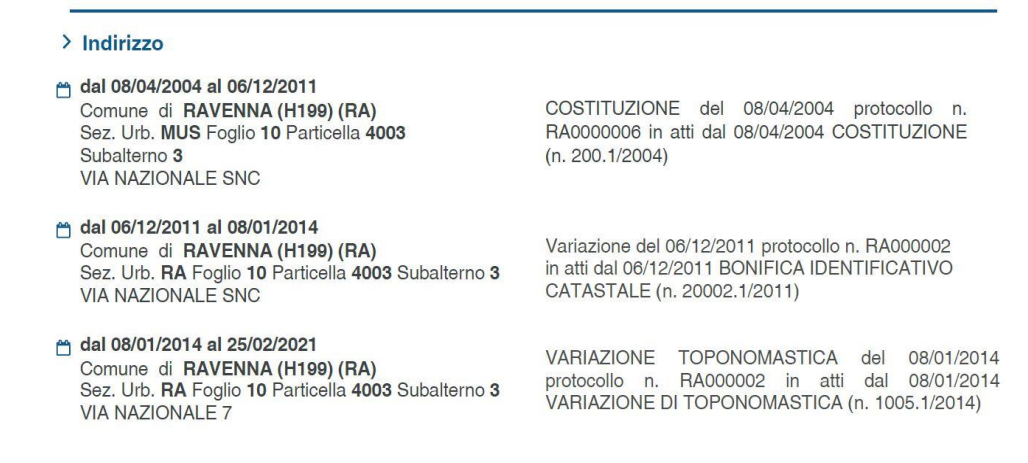

Nella colonna di sinistra, dopo la dicitura Indirizzo, sono indicati il simbolo grafico  $\Box$ , il periodo, i dati identificativi dell'immobile, l'indirizzo dell'immobile, suddivisi per periodi di validità dei dati esposti con la dicitura "dal .../.../.... al .../.../...".

Nella colonna di destra, l'atto di aggiornamento che ha modificato i dati esposti.

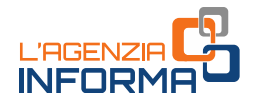

### DATI DI CLASSAMENTO

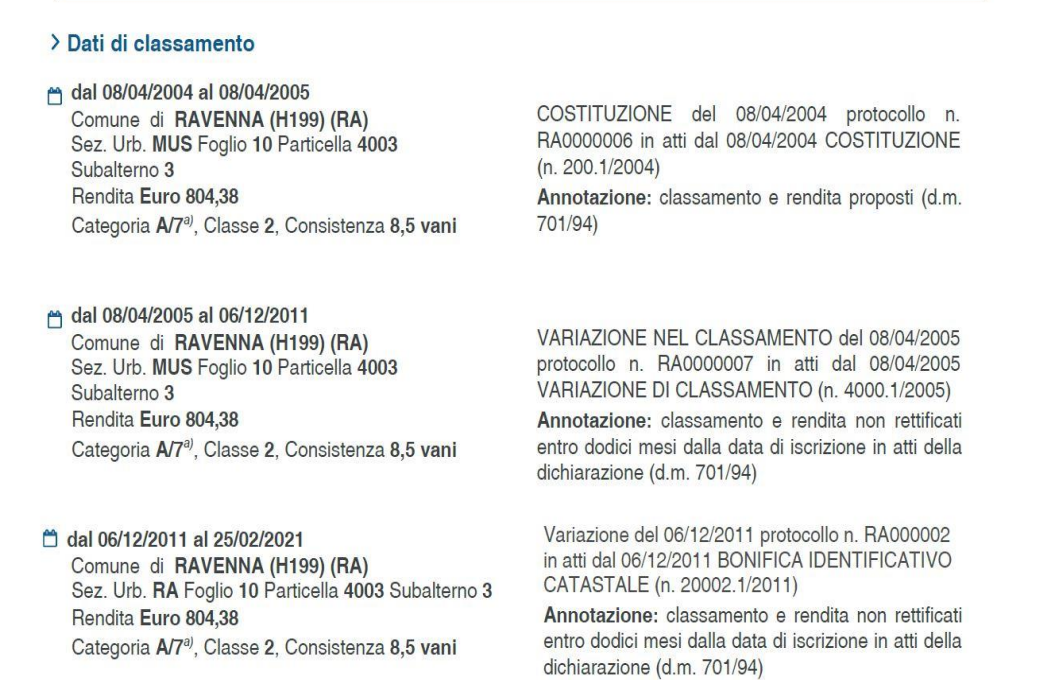

Nella colonna di sinistra, dopo la dicitura **Dati di classamento**, il simbolo grafico  $\hat{\Box}$ , il periodo, i dati identificativi dell'immobile, la rendita catastale, l'eventuale zona censuaria di appartenenza, la categoria, la classe e la consistenza (sola categoria per gli immobili dei Gruppi D o E), suddivisi per periodi di validità dei dati esposti con la dicitura "dal …/…/…. al …/…/…".

Nella colonna di destra l'atto di aggiornamento che ha modificato i dati, il riferimento alla notifica ("in corso", "in corso con prot. n... del..." "effettuata con prot. n.... del..."; "effettuata il... con prot. n.... del...") ed eventuali annotazioni.

### DATI DI SUPERFICIE (calcolata con i criteri indicati nel Dpr. n. 138/1998)

> Dati di superficie

□ dal 09/11/2015 al 25/02/2021 Comune di RAVENNA (H199) (RA) Sez. Urb. RA Foglio 10 Particella 4003 Subalterno 3 Totale: 210 m<sup>2</sup> Totale escluse aree scoperte : 201 m<sup>2</sup>

Superficie di Impianto pubblicata il 09/11/2015 Dati relativi alla planimetria: data di presentazione 08/04/2004, prot. n.RA0000001/2004

Nella colonna di sinistra, dopo la dicitura **Dati di superficie**, il simbolo grafico  $\Box$ , il periodo, i dati identificativi dell'immobile, le indicazioni della superficie totale per le categorie ordinarie e, per le sole categorie del gruppo A, della superficie totale

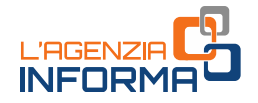

escluse le aree scoperte, suddivisi per periodi di validità dei dati esposti con la dicitura "dal …/…/…. al …/.../…".

Nella colonna di destra vengono richiamati gli atti di aggiornamento che hanno modificato i dati (le informazioni relative alla superficie sono disponibili in visura a partire dal 09/11/2015) e i dati relativi alla planimetria ed eventuali annotazioni.

#### STORIA DEGLI INTESTATI DELL'IMMOBILE

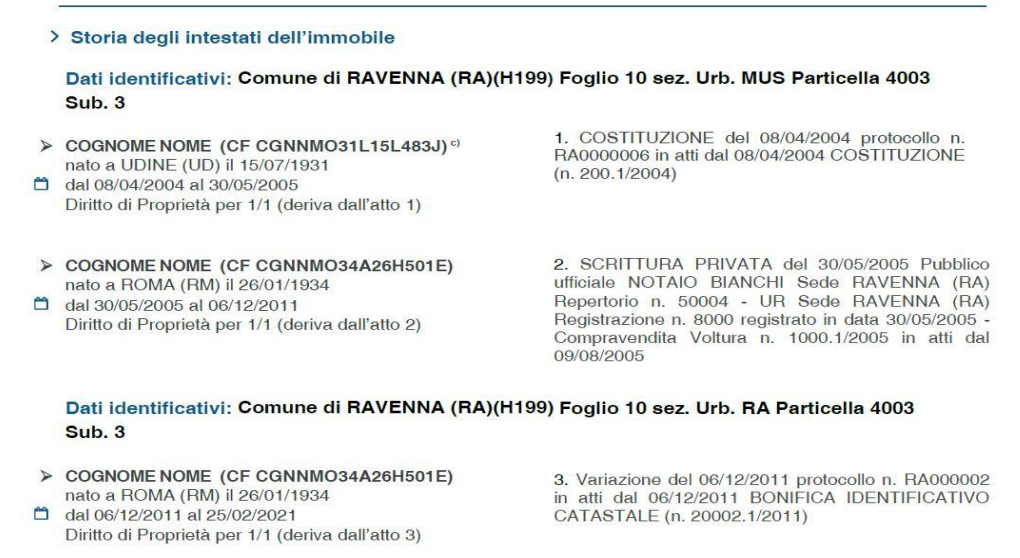

Dopo l'intestazione della sezione, sono riportati i Dati identificativi dell'immobile validi in ogni periodo temporale esposto.

Nella colonna di sinistra l'elenco degli intestatari con i dati anagrafici e il codice fiscale, il simbolo grafico  $\hat{\Box}$ , il periodo in cui l'intestatario ha avuto diritti reali sull'immobile in oggetto con l'indicazione "dal …/…/… al …/…/…", il diritto reale, la quota, e la dicitura "deriva dall'atto ..." e le eventuali riserve.

Nella colonna di destra viene riportato l'atto, che ha generato i diritti e le quote per ogni intestatario, preceduto dal numero "..." presente nella dicitura "deriva dall'atto..." presente nella colonna di sinistra ed eventuali annotazioni.

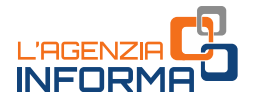

### DATI CONTABILI

Documento rilasciato da: Direzione Provinciale di Ravenna Ufficio Provinciale - Territorio Servizi Catastali

Dati contabili: Ricevuta n.100001 del 25/02/2021 Tributi speciali: Euro 1,00 Richiedente: Rossi Mario

Sono relativi alla liquidazione dei tributi riscossi e riportano il numero della ricevuta, l'importo totale dei tributi speciali, il nome e cognome del richiedente.

LEGENDA (informazioni aggiuntive, utili a una migliore lettura dei dati)

Legenda:

a) A/7: Abitazione in villini

b) Escluse le "superfici di balconi, terrazzi e aree scoperte pertinenziali e accessorie, comunicanti o non comunicanti"

cfr. Provvedimento del Direttore dell'Agenzia delle Entrate 29 marzo 2013

c) Codice fiscale non validato in anagrafe tributaria

Per ogni categoria catastale, viene riportata la dicitura completa come da "Quadro generale delle categorie catastali" allegato alla pubblicazione "Immobili d'Italia 2015". Sono, inoltre, presenti le definizioni di "BCC" (Bene Comune Censibile) e "BCNC" (Bene Comune Non Censibile).

Se nell'intestazione è presente un codice fiscale storicamente collegato a un soggetto e se tale soggetto, al momento della richiesta, ha un codice fiscale validato in Anagrafe tributaria diverso dall'originario, è inserita la dicitura "Codice fiscale collegato al seguente…".

Se nell'intestazione è presente un soggetto con codice fiscale non validato in Anagrafe tributaria è inserita la dicitura "Codice fiscale non validato in anagrafe tributaria".

Per le deduzioni (se presenti e solo per il catasto terreni) viene inserita la dicitura: "Deduzione fuori tariffa..." con esposti la sigla, il nome, i riferimenti al Decreto Ministeriale e al numero della Gazzetta Ufficiale sulla quale la tariffa è stata pubblicata.

Per gli immobili censiti in categoria ordinaria del gruppo A viene esposta la dicitura "Escluse le superfici di balconi, terrazzi e aree scoperte pertinenziali e accessorie, comunicanti o non comunicanti – cfr. Provvedimento del Direttore dell'Agenzia delle Entrate 29 marzo 2013".

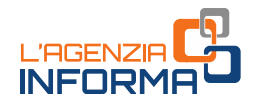

## <span id="page-34-0"></span>**5.2.2 - Esempio di visura storica per immobile di catasto fabbricati sintetica**

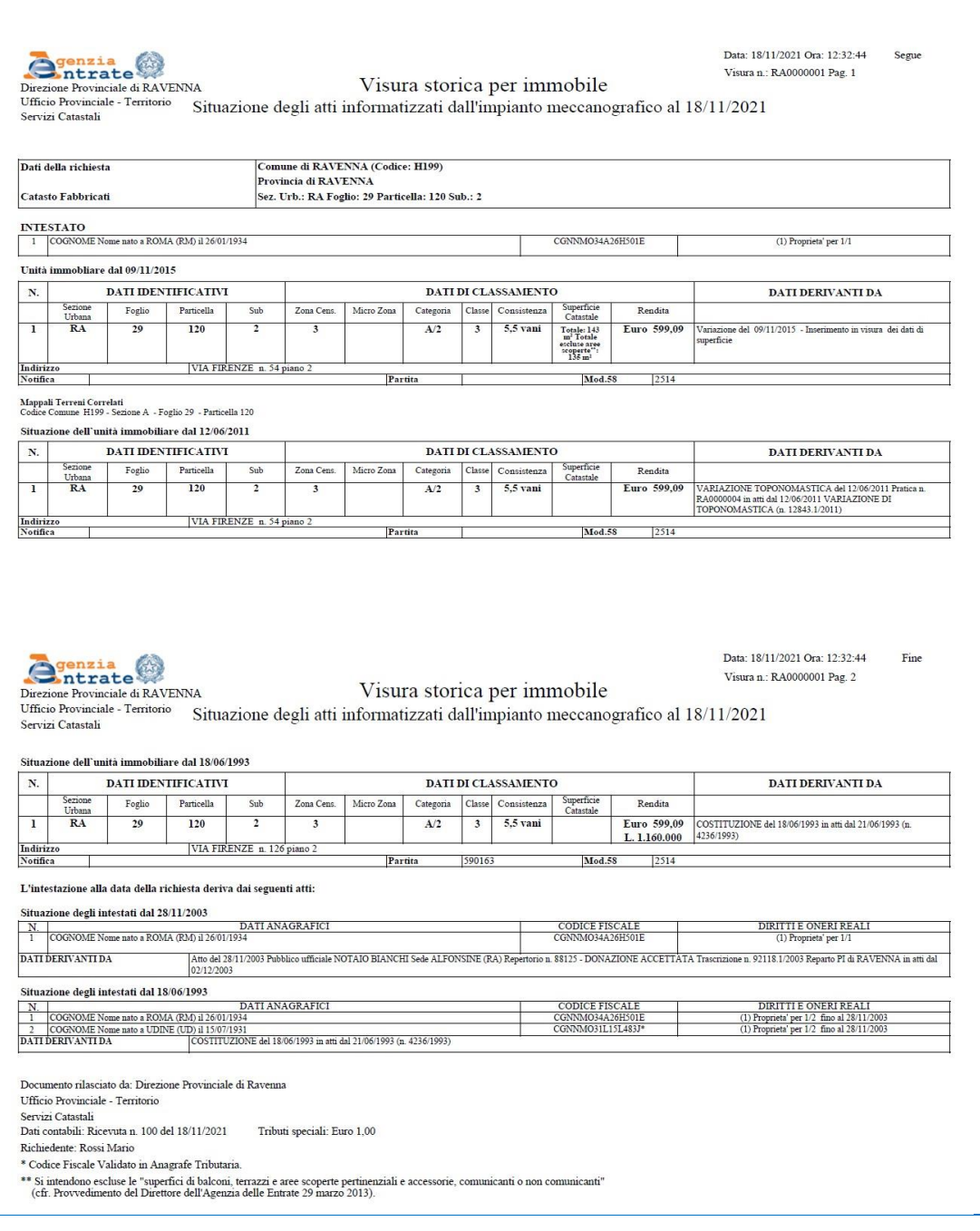

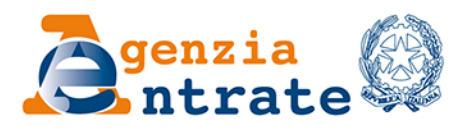

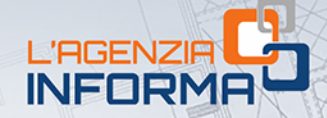

### PUBBLICAZIONE A CURA DELL'AGENZIA DELLE ENTRATE **SETTORE COMUNICAZIONE UFFICIO COMUNICAZIONE ISTITUZIONALE**

Capo Settore: Sergio Mazzei

习色

j

**Fisco** 

Coordinamento Editoriale: Cristiana Carta, Paolo Calderone, Giovanni Maria Liprandi

Progetto grafico: Stazione grafica - Claudia Iraso

In collaborazione con la Direzione Centrale Servizi Catastali, Cartografici e di Pubblicità Immobiliare della Divisione Servizi

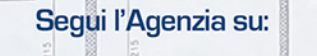

lin